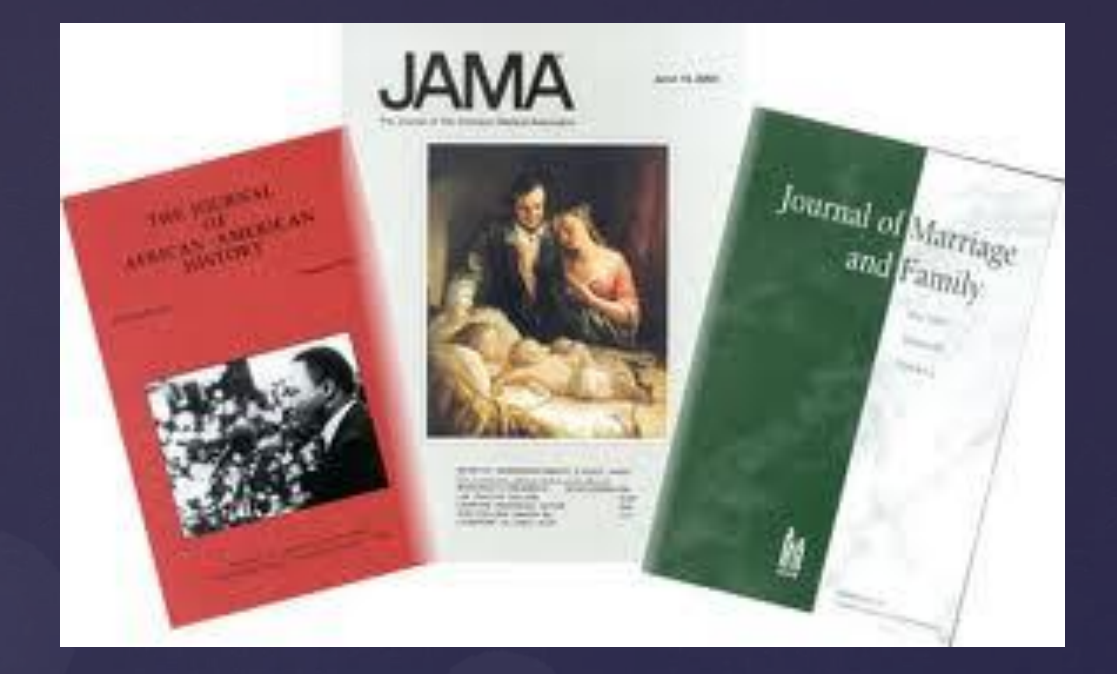

# Browsing Journals in the LeDoux Library

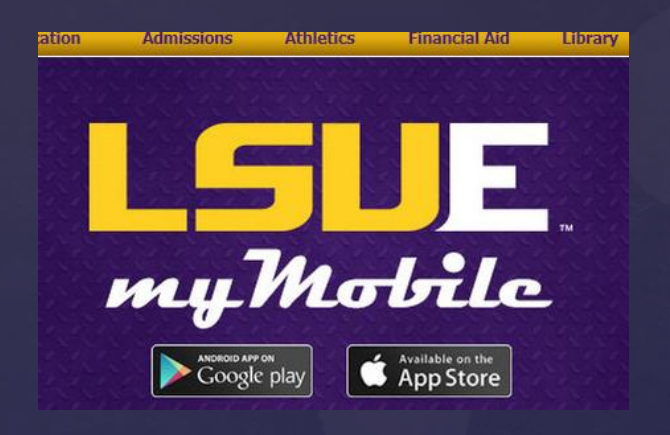

## Use the mobile app--

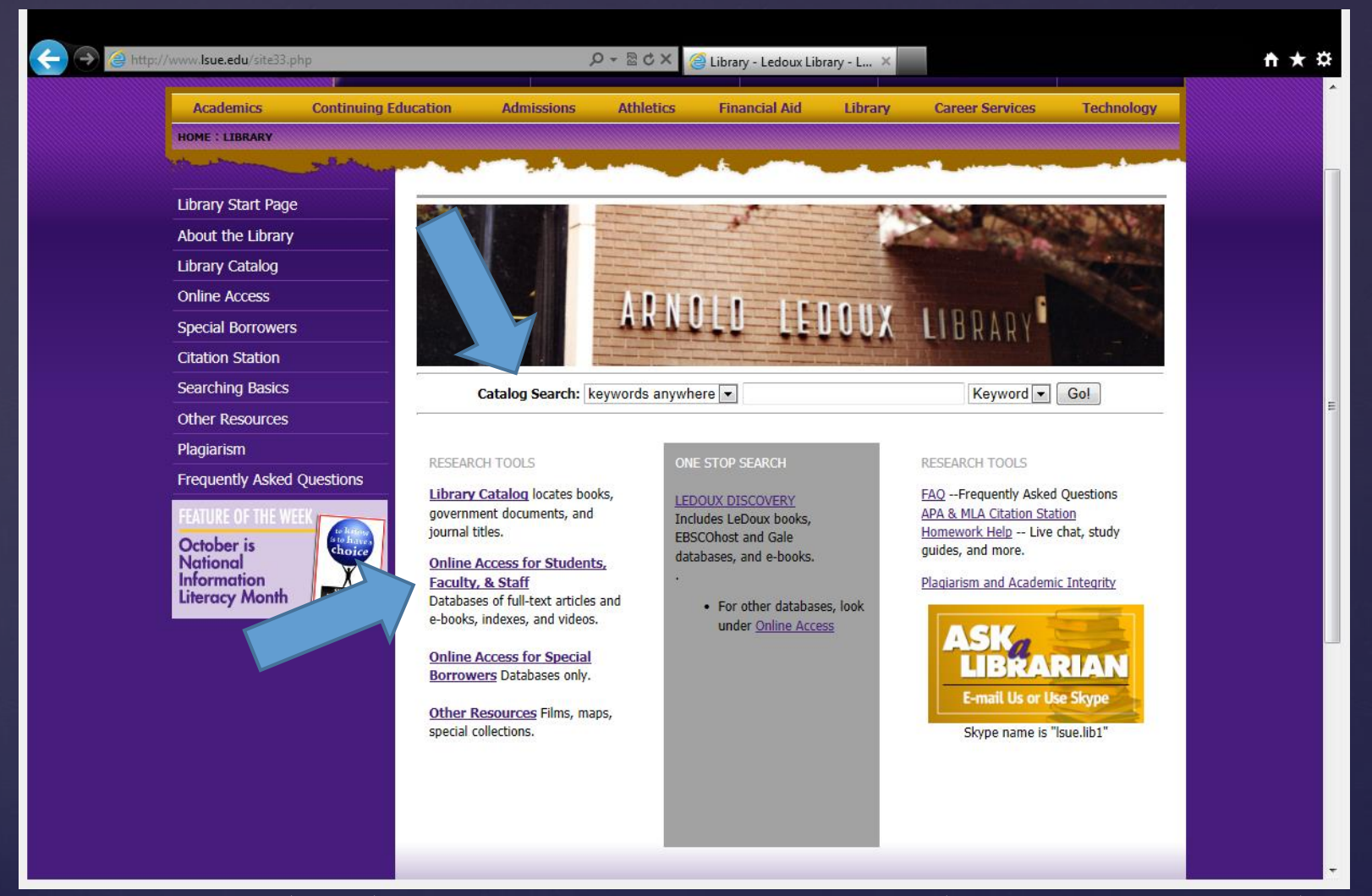

#### --or click on LeDoux's electronic door.

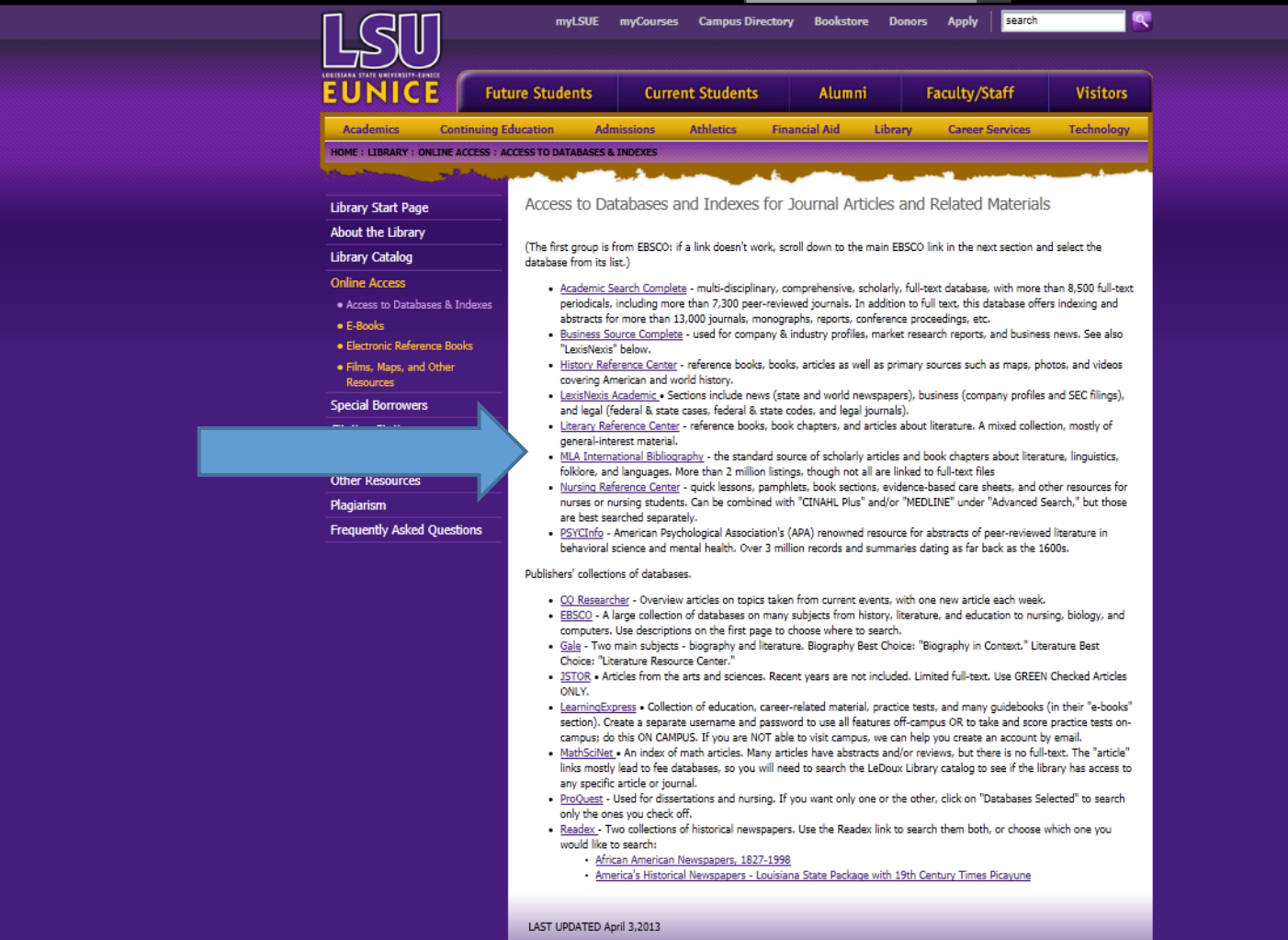

#### Search LeDoux's databases

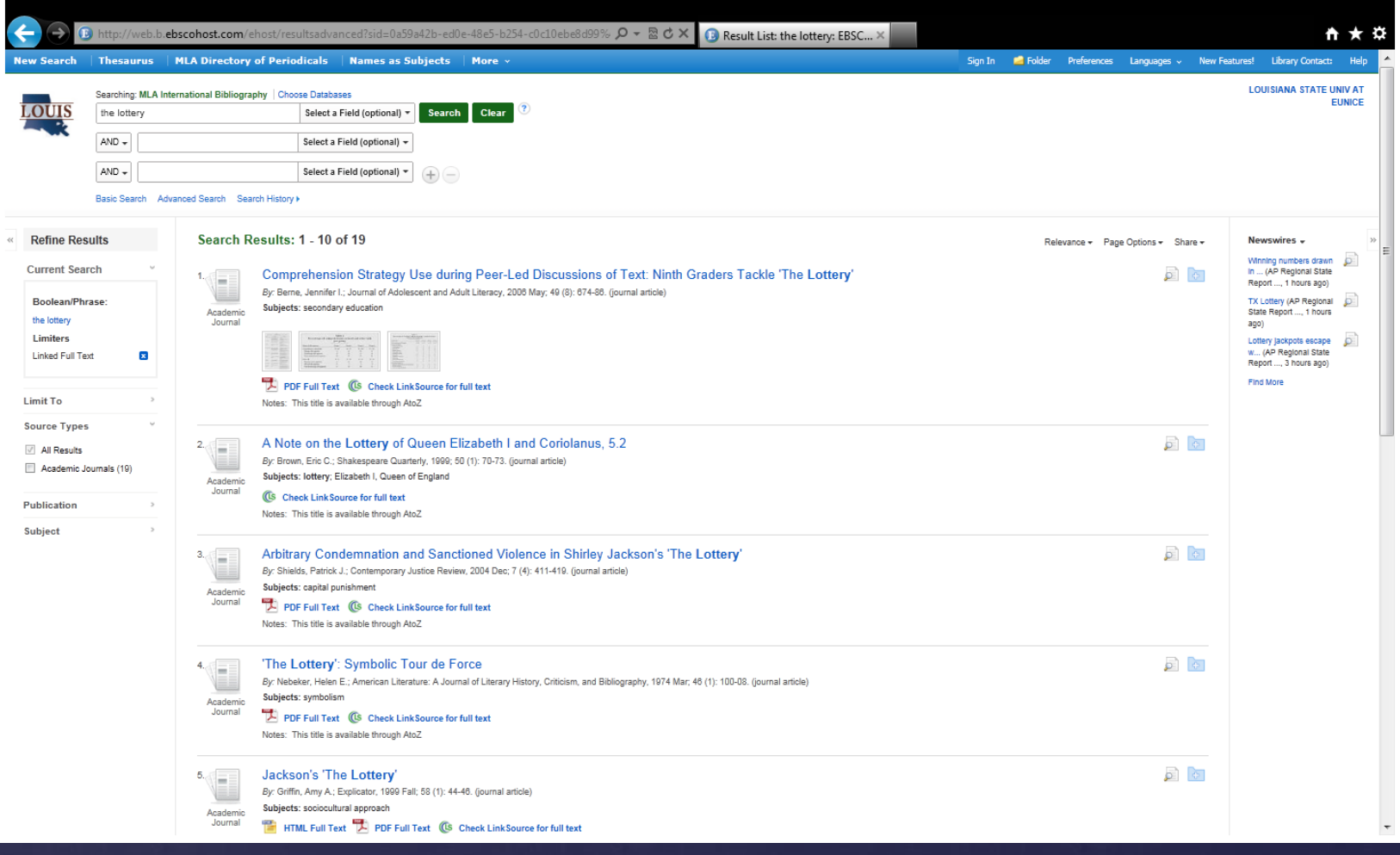

### Study the results; use limiters.

### TAKE NOTES FIRST:

An exercise: find 1.Author/s. 2.Article title.

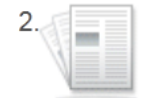

A Note on the Lottery of Queen Elizabeth I and Coriolanus, 5.2

By: Brown, Eric C.; Shakespeare Quarterly, 1999; 50 (1): 70-73. (journal Academic article) Journal

Subjects: lottery; Elizabeth I, Queen of England

#### **Check LinkSource for full text**

Notes: This title is available through AtoZ

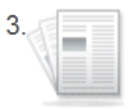

Academic Journal

#### **Arbitrary Condemnation and Sanctioned** Violence in Shirley Jackson's 'The Lottery'

By: Shields, Patrick J.; Contemporary Justice Review, 2004 Dec; 7 (4): 411-419. (journal article)

Subjects: capital punishment

**PDF Full Text (GS Check LinkSource for full text)** 

 3.Source (*Journal Title*, volume/ issue, page range) and date.

4."Web"—database name; date you found it.

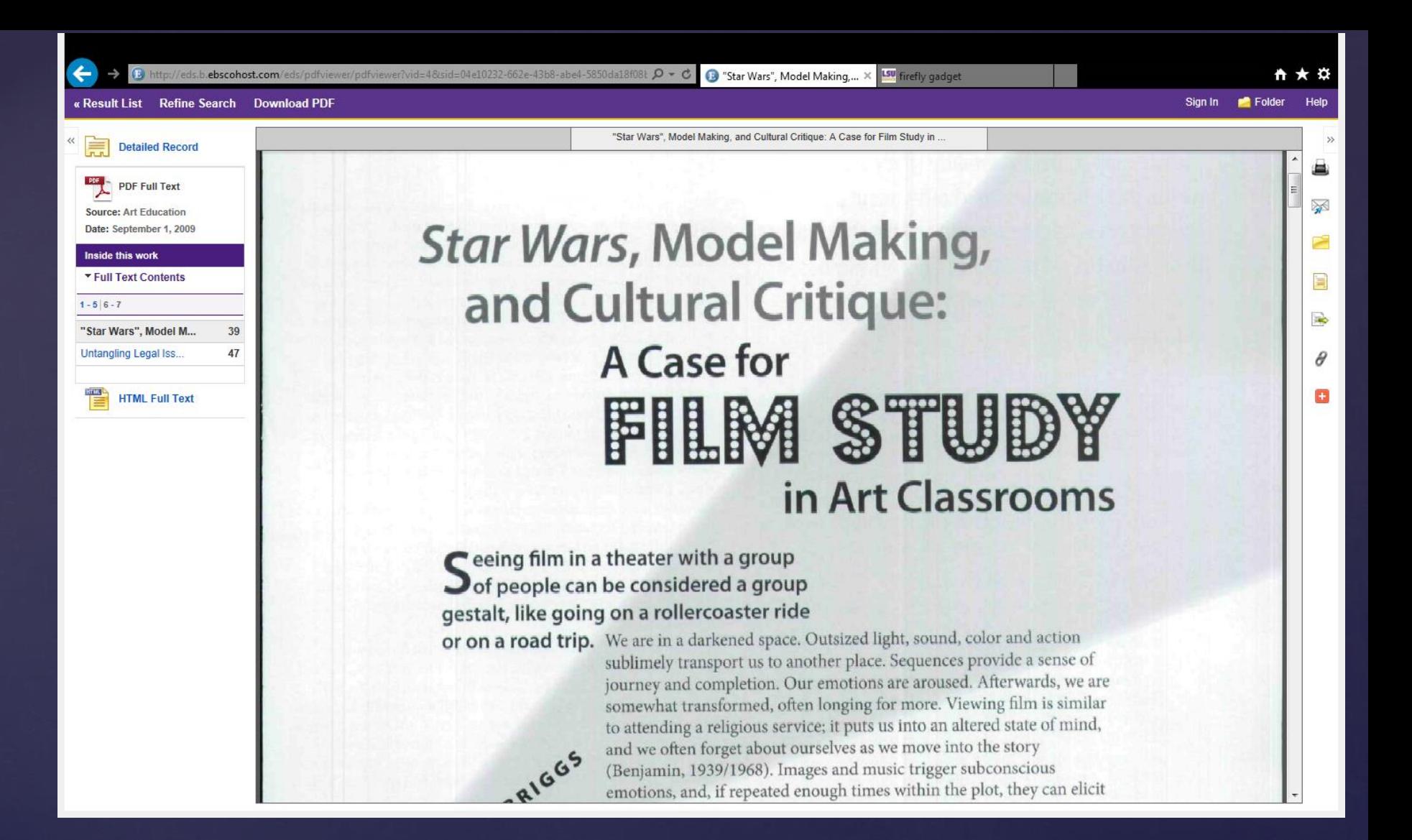

## Read the text online!

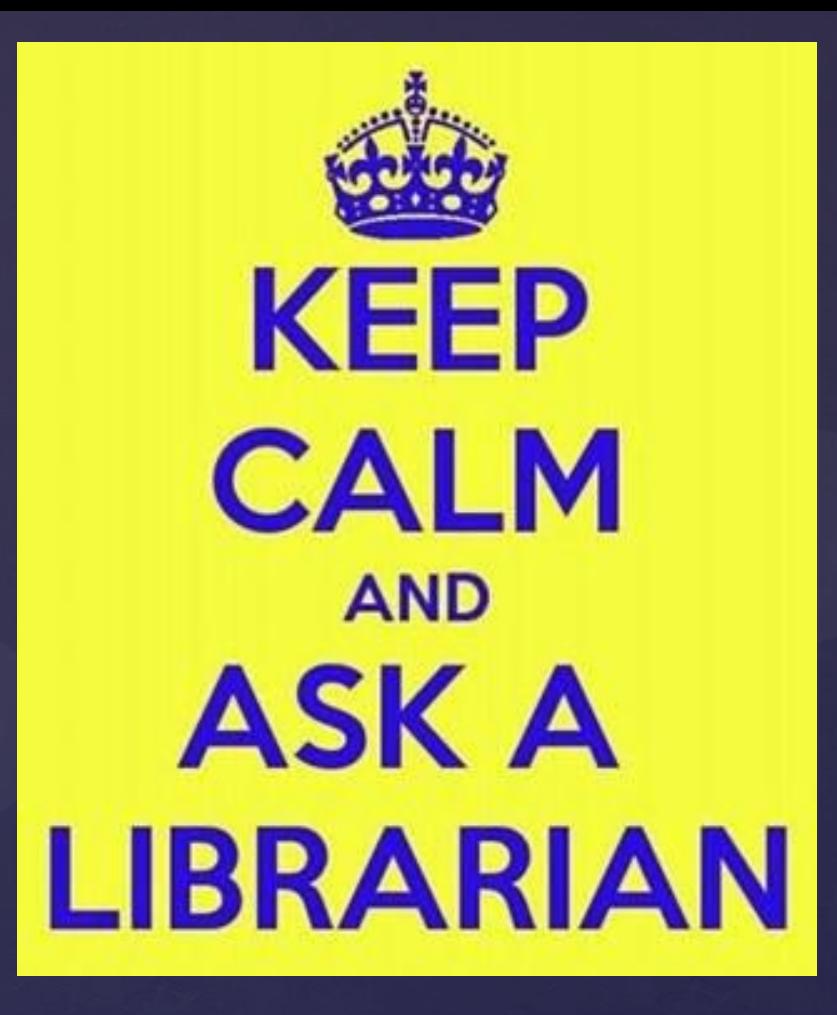

Dr. Patricia Brown, Reference Librarian 337.550.1385 pbrown at lsue.edu L 102